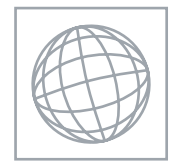

UNIVERSITY OF CAMBRIDGE INTERNATIONAL EXAMINATIONS International General Certificate of Secondary Education

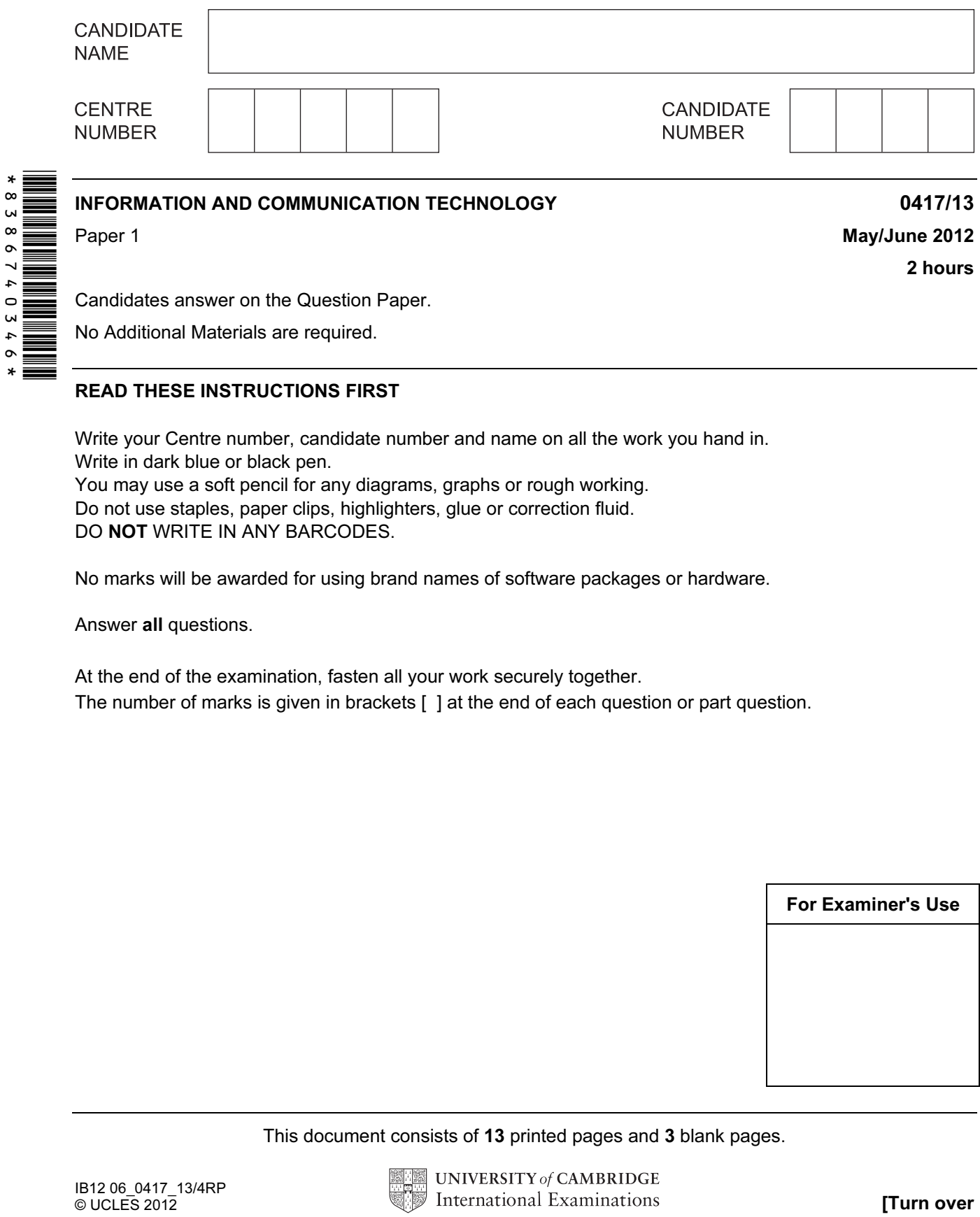

Candidates answer on the Question Paper.

No Additional Materials are required.

#### READ THESE INSTRUCTIONS FIRST

Write your Centre number, candidate number and name on all the work you hand in. Write in dark blue or black pen. You may use a soft pencil for any diagrams, graphs or rough working. Do not use staples, paper clips, highlighters, glue or correction fluid.

DO NOT WRITE IN ANY BARCODES.

No marks will be awarded for using brand names of software packages or hardware.

Answer all questions.

At the end of the examination, fasten all your work securely together. The number of marks is given in brackets [ ] at the end of each question or part question.

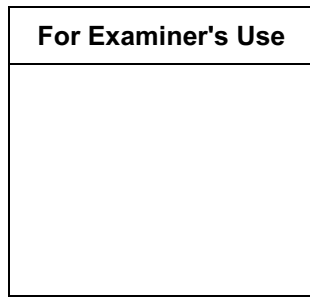

This document consists of 13 printed pages and 3 blank pages.

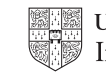

For Examiner's Use

1 Name the items A, B, C and D using the words from the list.

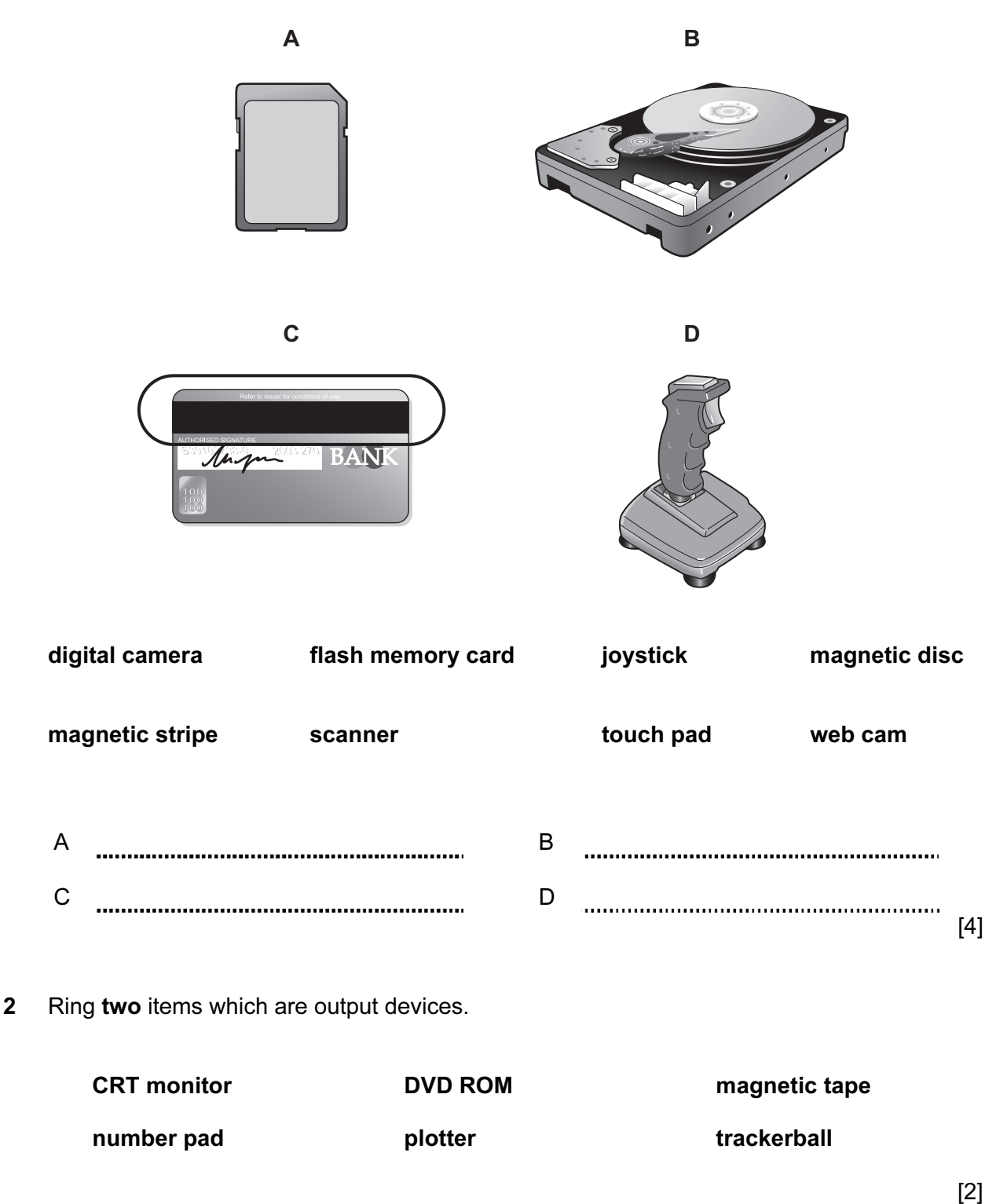

For Examiner's Use

3 Tick True or False next to each of these statements.

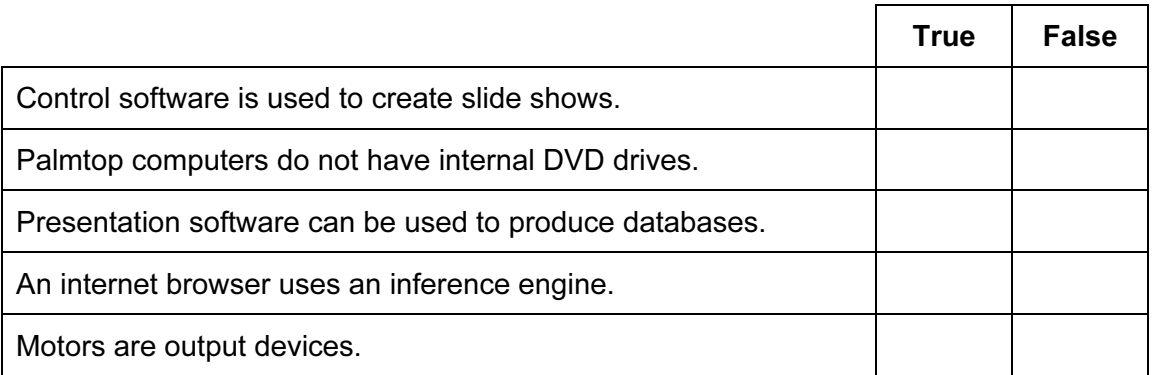

 $[5]$ 

4 Complete each sentence below using one item from the list.

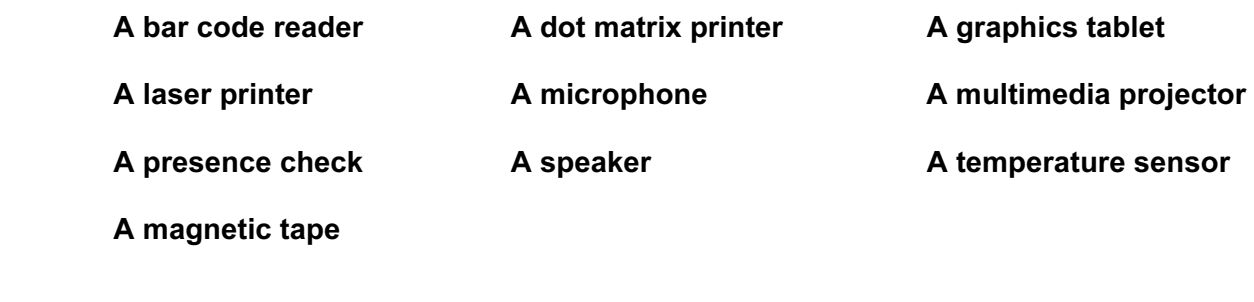

- (a) measurement matrix and copy in harsh conditions.
- (b) measurements are inputs sounds.
- (c)  $\ldots$  is used to show slideshows.
- (d) minimum is a validation rule.
- (e)  $\ldots$  is used to create backups from a server's hard disc.

 $[5]$ 

For

Use

4

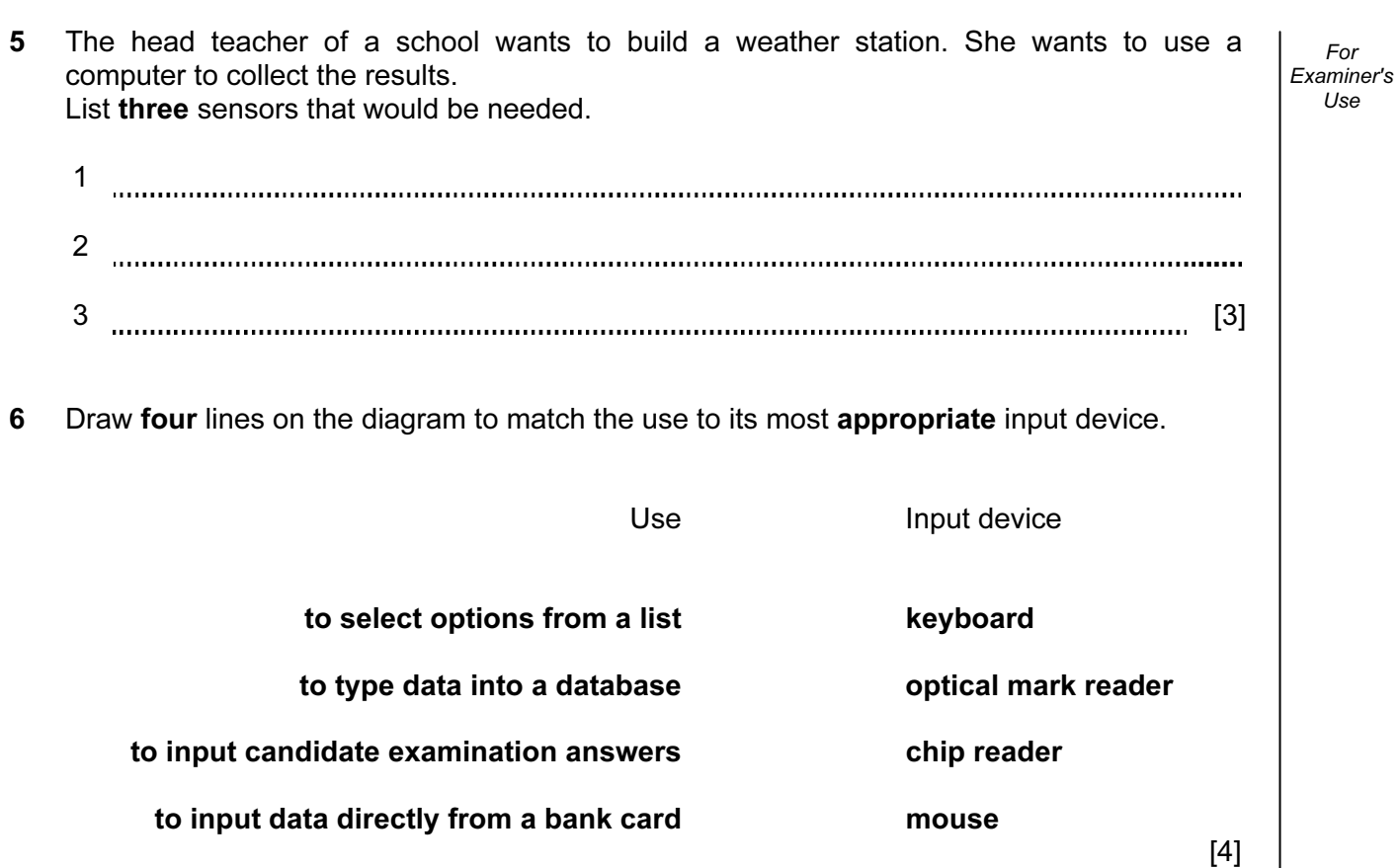

For Examiner's Use

7 A floor turtle can use the following instructions:

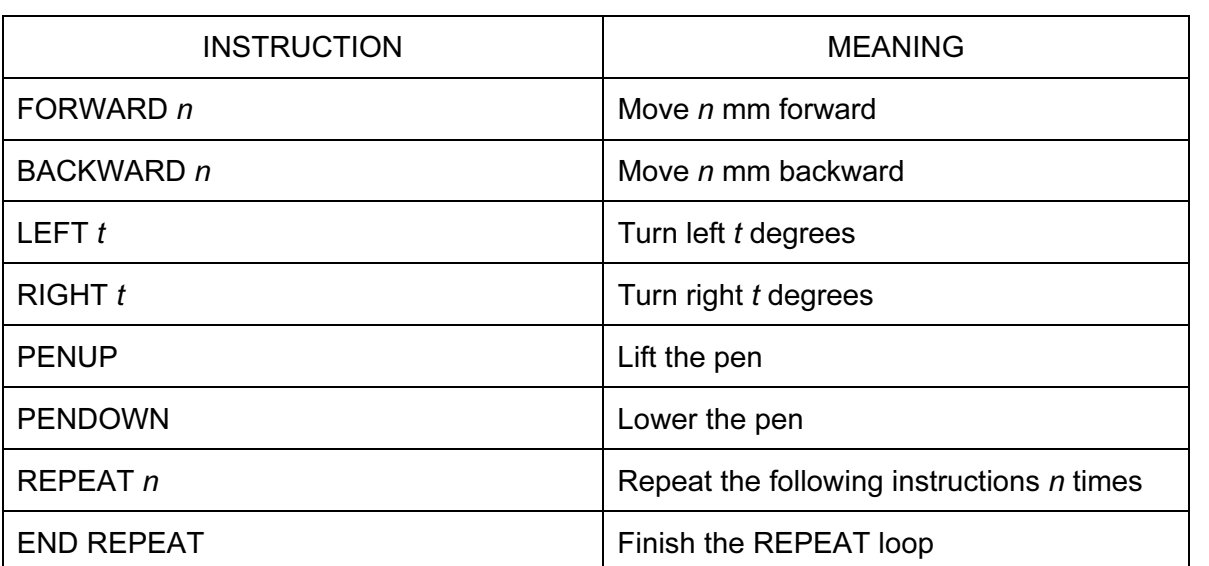

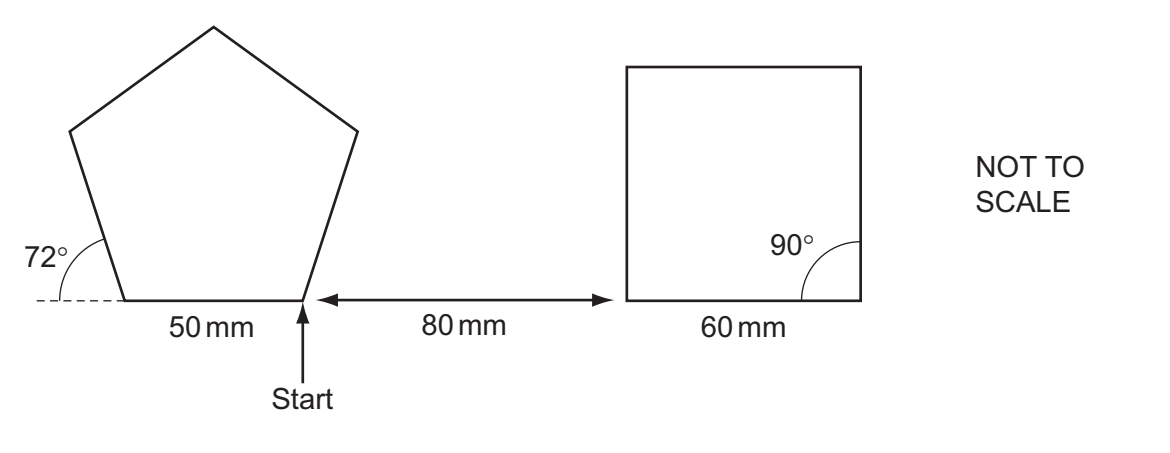

Complete the set of instructions to draw this shape by filling in the blank lines.

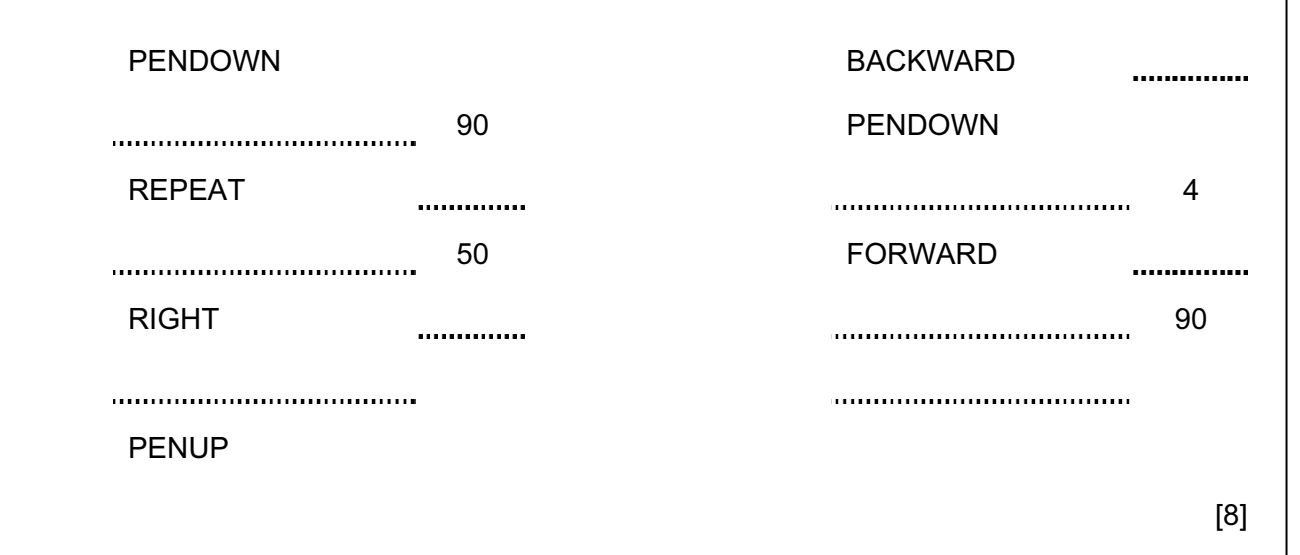

For Examiner's Use

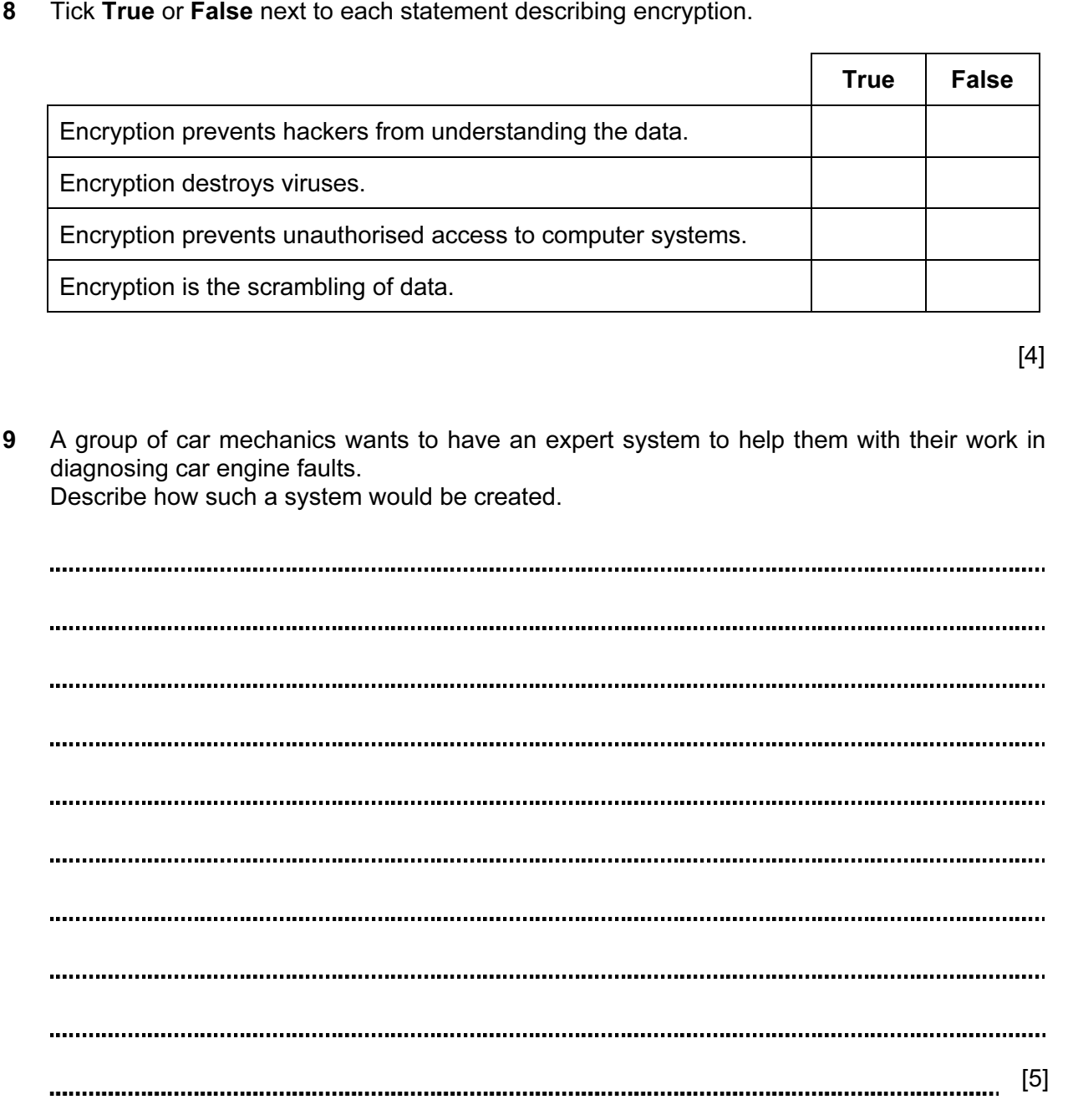

For Examiner's Use

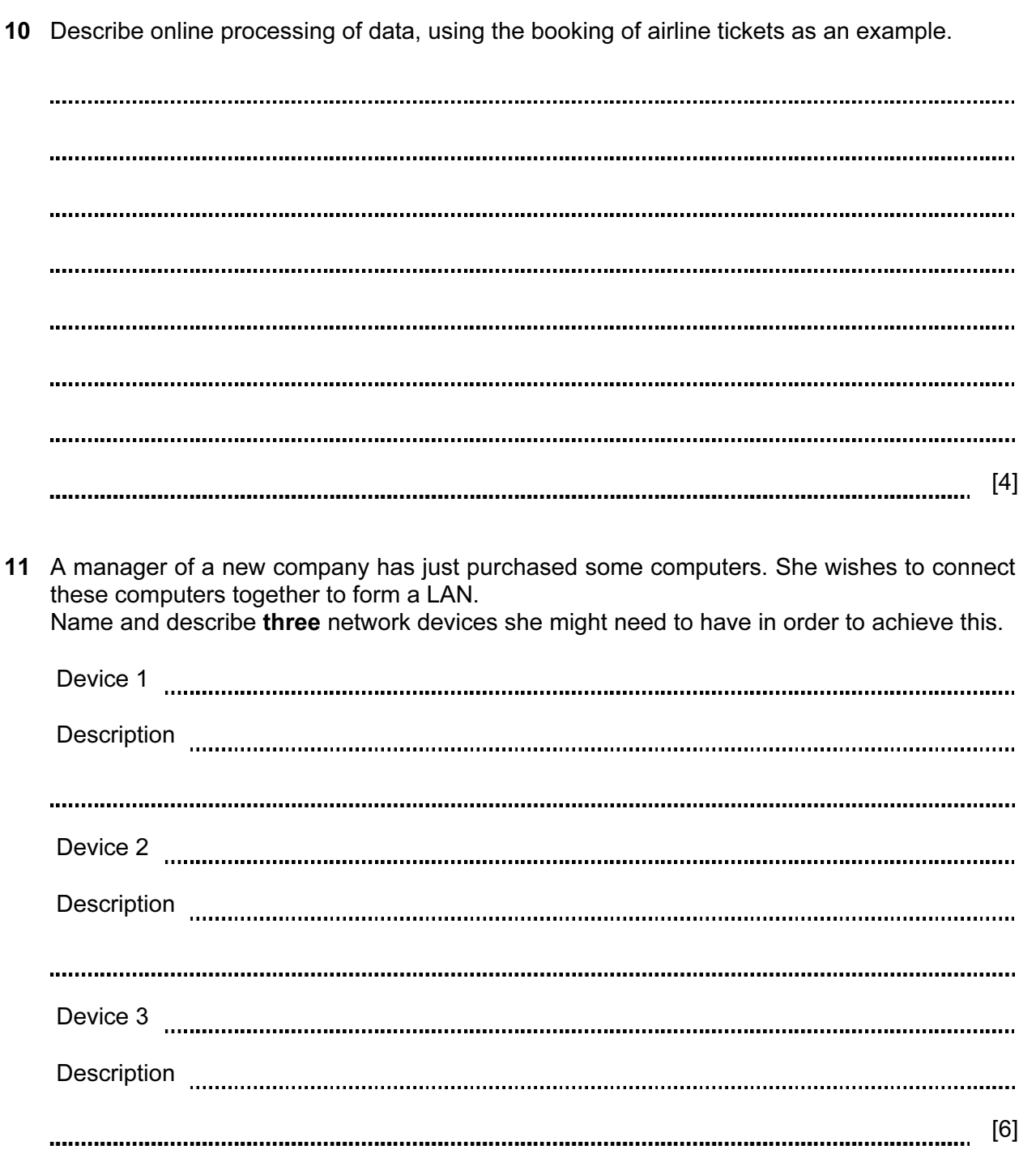

12 Chi has asked Toby, a systems analyst, to create a new database system for his property agency in France. He only deals with apartments and houses. Here are some of the questions customers ask:

For Examiner's  $1$ se

 Have you got a house for less than €500000? Have you got an apartment with three bedrooms? Have you got a house with more than 160 square metres floor space?

(a) Complete the design table below filling in the field names and the **most** appropriate data types to create a database which would answer these questions.

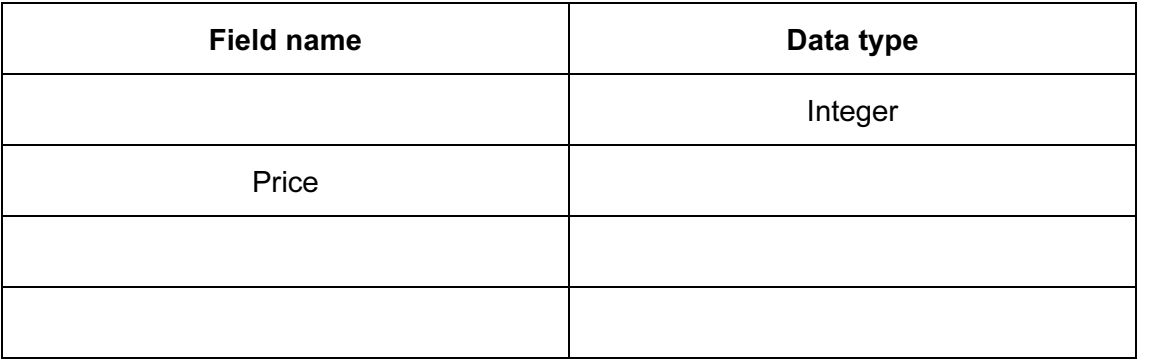

[6]

(b) Compare and contrast parallel running and direct changeover as ways of implementing the new database system.

[5] 

13 A teacher has developed a new system for keeping a record of student examination marks on her laptop and wishes to test it. Each examination is marked out of 50. Identify three types of test data she could use and describe each type using an example.

For Examiner's Use

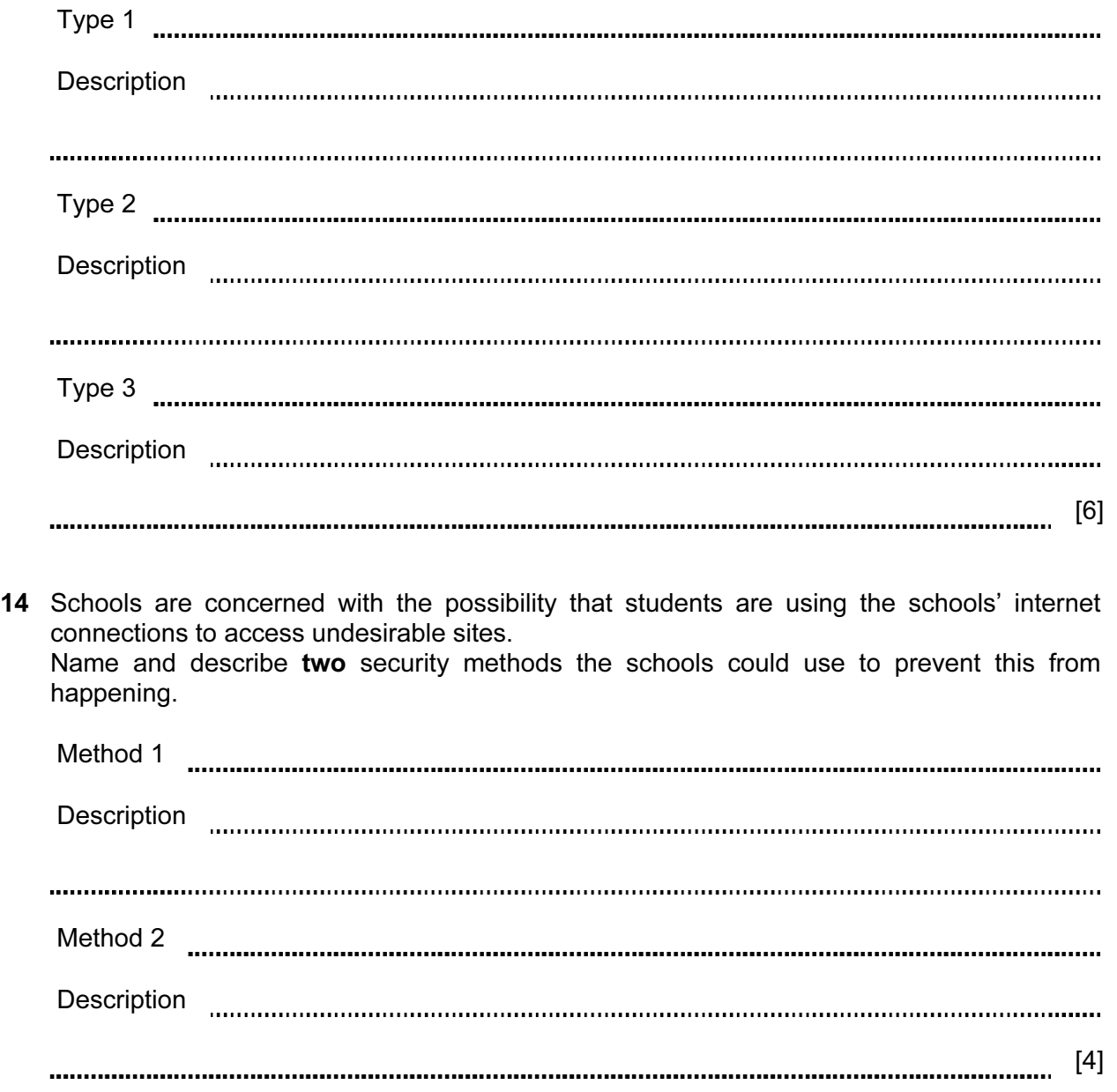

 Paul, a manufacturer of goods, offers discounts. The discounts are coded D, N or P. Paul keeps the details on this spreadsheet.

For Examiner's Use

(Commas are used as delimiters in the formulae shown below.)

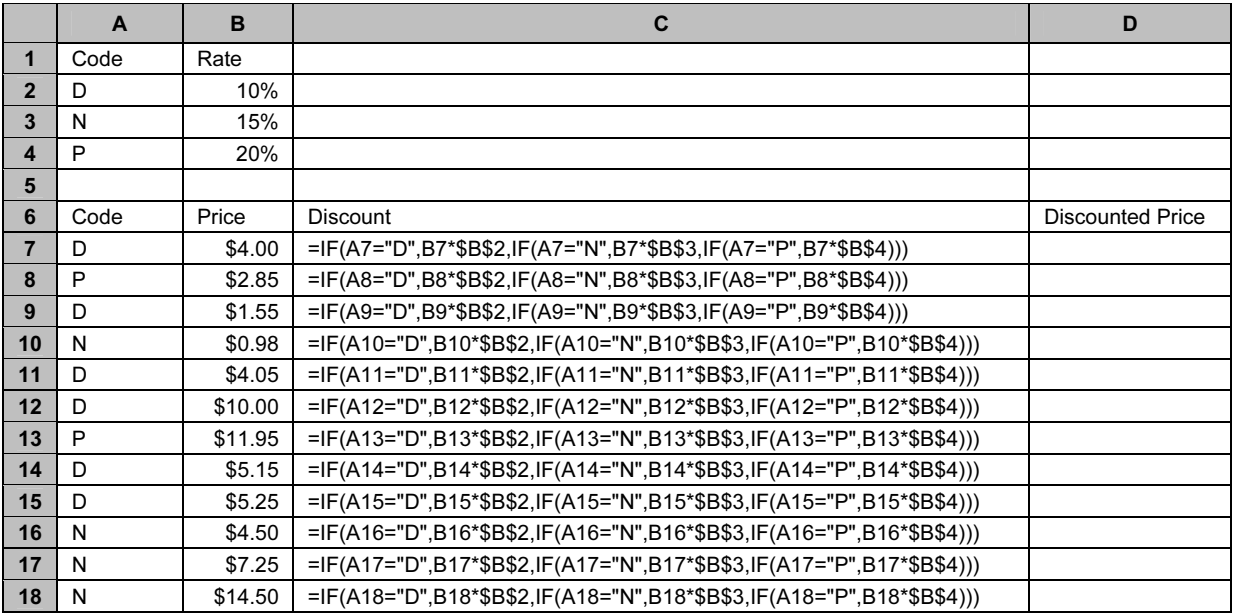

(a) Explain what the formula in cell C7 does.

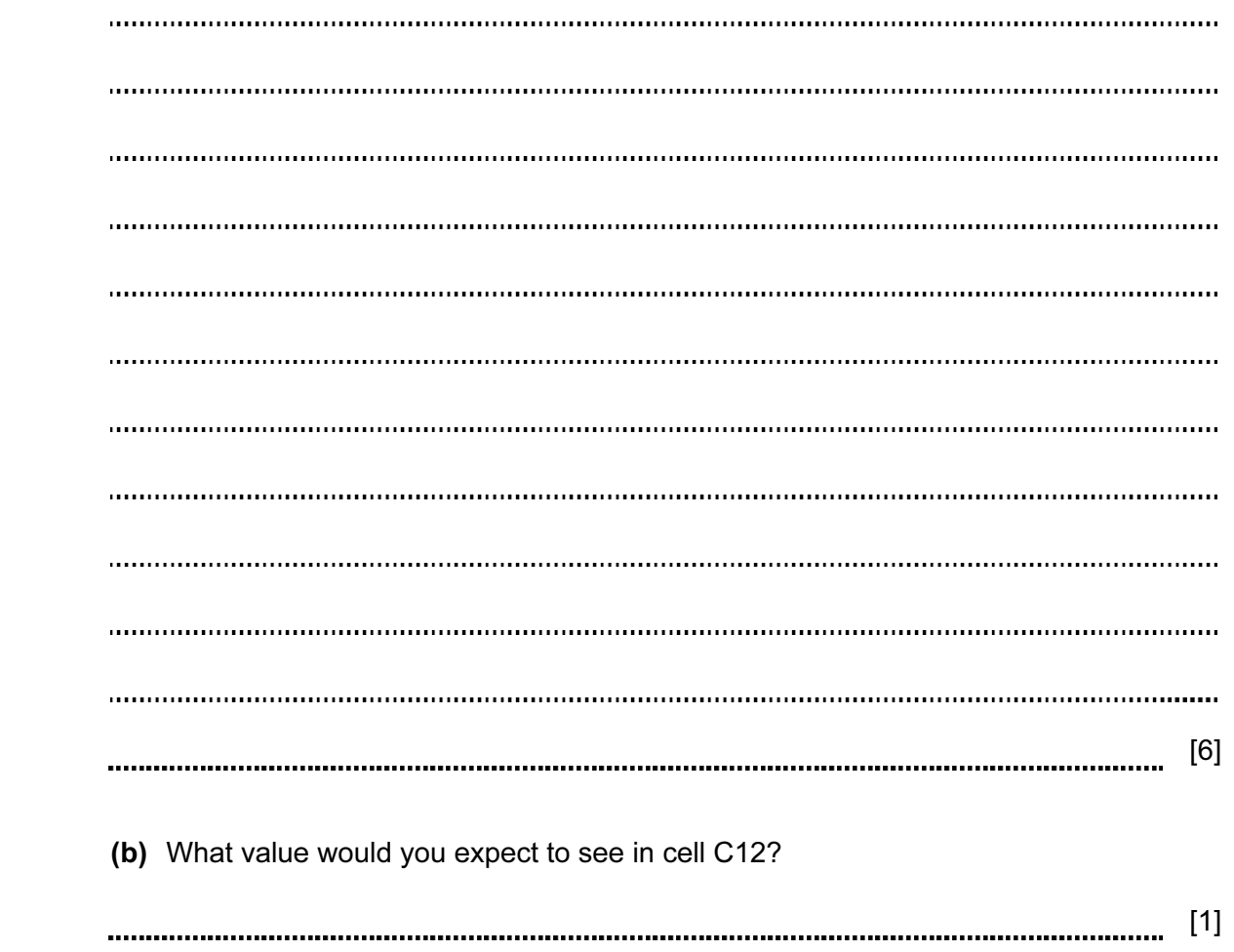

For

Use

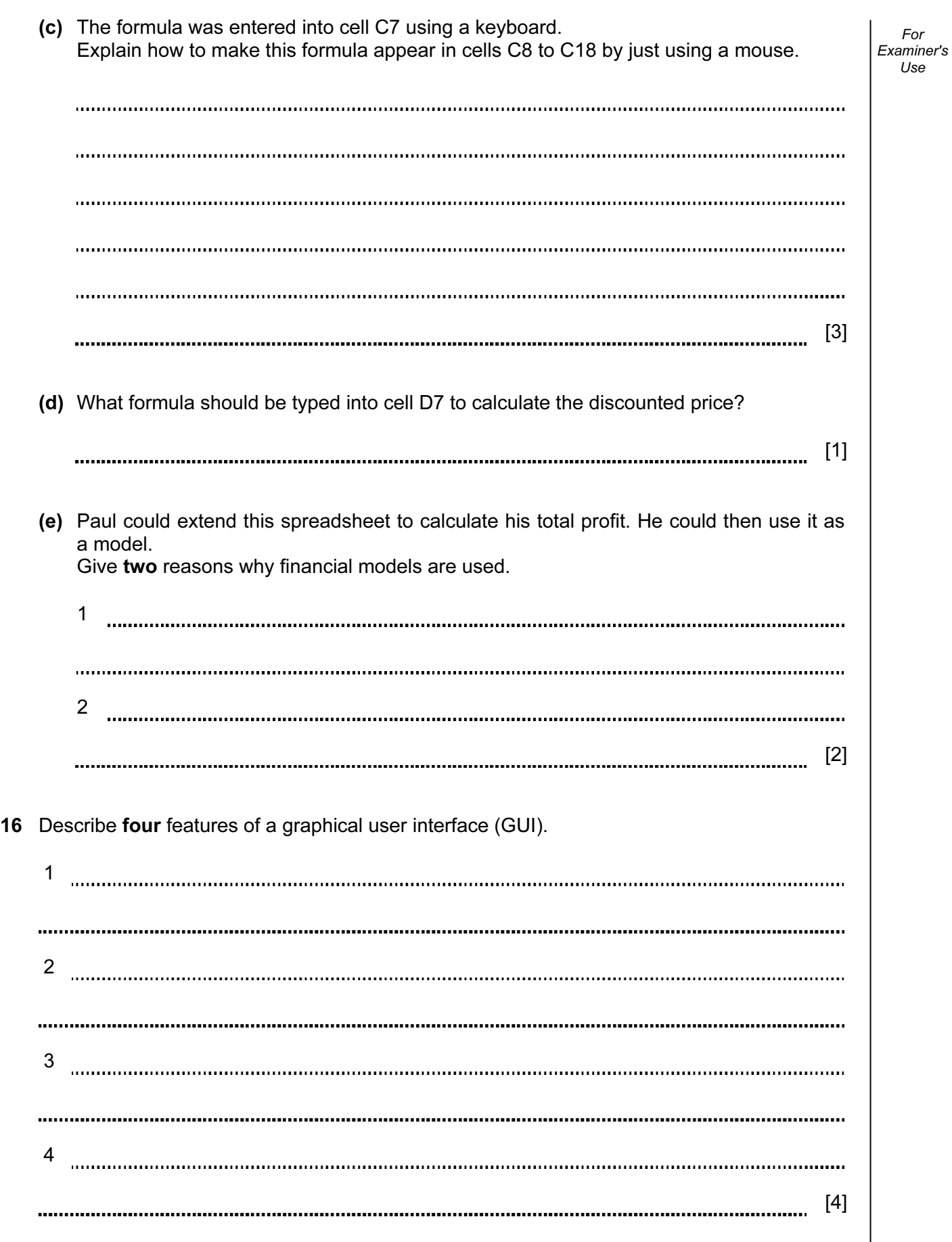

For Examiner's Use

17 A head teacher wishes to publicise school activities to make his school better known in the neighbourhood. He could do this by using the school's website or producing a magazine using DTP to be delivered by hand.

Discuss the advantages and disadvantages of each method.

[6] 

12

For Examiner's Use

18 Robots are now used on many car production lines. Describe how their use has affected the nature of employment in the car industry.

. . . . . . . . . . . [6] 

## BLANK PAGE

## BLANK PAGE

#### BLANK PAGE

Permission to reproduce items where third-party owned material protected by copyright is included has been sought and cleared where possible. Every reasonable effort has been made by the publisher (UCLES) to trace copyright holders, but if any items requiring clearance have unwittingly been included, the publisher will be pleased to make amends at the earliest possible opportunity.

University of Cambridge International Examinations is part of the Cambridge Assessment Group. Cambridge Assessment is the brand name of University of Cambridge Local Examinations Syndicate (UCLES), which is itself a department of the University of Cambridge.